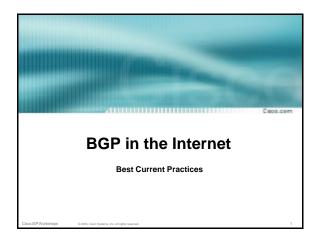

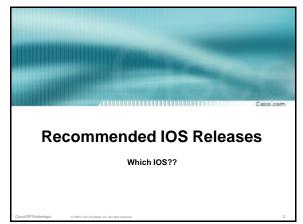

### Which IOS?

Cwoo.com

IOS is a feature rich and highly complex router control system

......

- ISPs should choose the IOS variant which is most appropriate for the intended application
- There is an exclusive service provider train in IOS
   This is 12.0S, supporting 7200, 7500, 10000 and 12000
   Images also available for 2500, 2600, 3600 and 4500, but are completely unsupported
- There is a service provider image in most IOS releases
   This is the image with -p- in its name, for example:
   c7200-p-mz.122-8.T1 and c2600-p-mz.121-14

   The -p- image is IP-only plus ISIS/CLNS

iem ISDWarkehone

© 2003, Cisco Systems, Inc. All rights reserved

### Which IOS?

C 800.000

- 12.n for example 12.2
  - This means the IOS is a mainline image NO new features
    ONLY bug fixes

The aim is stability!

• 12.*n*T – for example 12.2T

This means the IOS is the technology release NEW features

Bug fixes

Avoid unless you need the feature!

Cisco ISP Workshops

© 2003, Cisco Systems, Inc. All rights rese

### 12.2 IOS release images

C 800-000

- 12.2 is the old "mainline" train
   Originated from 12.1T, currently at 12.2(21)
   Bug fix release only aiming for stability
   Supports more platforms and has more features than 12.1
- 12.2T was the old "technology train" new features introduced in IOS 12.2 Included IPv6 for the first time
- Available on CCO, supported by TAC

ISDWarkehore 6 2002 Coas Sussess by Al disks sussessed

### 12.3 IOS release images

Caso com

- 12.3 is the current "mainline" train
   Originated from 12.2T, currently at 12.3(5a)
   Bug fix release only aiming for stability
   Supports more platforms and has more features than 12.2
- 12.3T is the current "technology train" new features introduced in IOS 12.3 Currently at 12.3(4)T2
- Available on CCO, supported by TAC

o ISPWorkshops © 2003, Cisco Systems, Inc. All rights reserved

### IOS images for ISPs

Cwo com

- 12.0S is the release for all ISPs
   For 7200, 7500, 10000 and GSR/12000
   Replaces 11.1CC and 11.2GS
   Currently at 12.0(26)S1
- 12.2S is a new ISP release
   For 7x00 series (x = 2 ® 6)
   Combines 12.0S and 12.1E enhancements
   Currently at 12.2(18)S1
- Available on CCO, supported by TAC

2DWestshapes .....

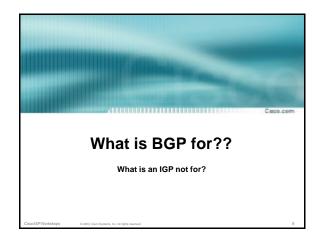

### **BGP versus OSPF/ISIS**

Cascio.co

• Internal Routing Protocols (IGPs)
examples are ISIS and OSPF
used for carrying infrastructure addresses
NOT used for carrying Internet prefixes or
customer prefixes

co ISPWorkshops © 2003, Cisco Systems, Inc. All rights reserved.

### **BGP versus OSPF/ISIS**

min ana

- BGP used internally (iBGP) and externally (eBGP)
- iBGP used to carry some/all Internet prefixes across backbone customer prefixes
- eBGP used to exchange prefixes with other ASes implement routing policy

Cisco ISPWorkshops © 2003, Cisco Systems, Inc. All rights reserve

### **BGP versus OSPF/ISIS**

Сиков.ов

- DO NOT:
  - distribute BGP prefixes into an IGP distribute IGP routes into BGP use an IGP to carry customer prefixes
- YOUR NETWORK WILL NOT SCALE

ron ISP Workshore 0.2000 Core Sustant In All Sister consent

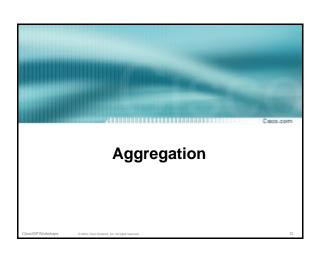

### Aggregation

Casco.com

- Aggregation means announcing the address block received from the RIR to the other ASes connected to your network
- Subprefixes of this aggregate may be:
   Used internally in the ISP network
   Announced to other ASes to aid with multihoming
- Unfortunately too many people are still thinking about class Cs, resulting in a proliferation of /24s in the Internet routing table

isco ISPWorkshoos © 2003, Cisco Systems, Inc. All rights reserved

### Configuring Aggregation – Cisco IOS

Cisco-com

- ISP has 221.10.0.0/19 address block
- To put into BGP as an aggregate:

```
router bgp 100
network 221.10.0.0 mask 255.255.224.0
ip route 221.10.0.0 255.255.224.0 null0
```

The static route is a "pull up" route

more specific prefixes within this address block ensure connectivity to ISP's customers

"longest match lookup"

Disco ISP Workshops 0 2003. Cisco Systems. Inc. All rights resu

### Aggregation

sco.com

- Address block should be announced to the Internet as an aggregate
- Subprefixes of address block should NOT be announced to Internet unless special circumstances (more later)
- Aggregate should be generated internally Not on the network borders!

sco ISPWarkshops © 2003, Cisco Systems, Inc. All rights reserved

### Announcing Aggregate - Cisco IOS

Tunio ana

Configuration Example

```
router bgp 100
network 221.10.0.0 mask 255.255.224.0
neighbor 222.222.10.1 remote-as 101
neighbor 222.222.10.1 prefix-list out-filter out
!
ip route 221.10.0.0 255.255.224.0 null0
!
ip prefix-list out-filter permit 221.10.0.0/19
ip prefix-list out-filter deny 0.0.0.0/0 le 32
```

### **Announcing an Aggregate**

C 800 com

- ISPs who don't and won't aggregate are held in poor regard by community
- Registries' minimum allocation size is a /20

no real reason to see anything longer than a /21 prefix in the Internet

BUT there are currently >71000 /24s!

micros objection to any Cine Saturday by Ill rights assessed

### Aggregation – Example 200.10.0.0/19 200.10.0.0/19 aggregate customer 200.10.10.0/23

- Customer has /23 network assigned from AS100's /19 address block
- AS100 announced /19 aggregate to the Internet

co ISPWorkshops © 2003, Cisco Systems, Inc. All rights reserved.

### Aggregation – Good Example

 Customer link goes down their /23 network becomes unreachable

/23 is withdrawn from AS100's iBGP

 /19 aggregate is still being announced

no BGP hold down problems

no BGP propagation delays

no damping by other ISPs

- Customer link returns

Their /23 network is visible again

The /23 is re-injected into AS100's iBGP

- The whole Internet becomes visible immediately
- Customer has Quality of Service perception

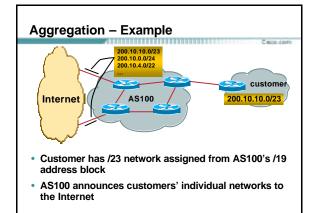

### Aggregation - Bad Example

 Customer link goes down
 Their /23 network becomes unreachable
 /23 is withdrawn from AS100's iBGP

Their ISP doesn't aggregate its /19 network block

/23 network withdrawal announced to peers starts rippling through the Internet

added load on all Internet backbone routers as network is removed from routing table

o ISPWorkshops

© 2003, Cisco Systems, Inc. All rights reserved.

Customer link returns

Their /23 network is now visible to their ISP Their /23 network is readvertised to peers Starts rippling through Internet

Load on Internet backbone routers as network is reinserted into routing table

Some ISP's suppress the flaps Internet may take 10-20 min or longer to be visible

Where is the Quality of Service???

### Aggregation – Summary

Cisco.com

- Good example is what everyone should do!
   Adds to Internet stability
   Reduces size of routing table
   Reduces routing churn
   Improves Internet QoS for everyone
- Bad example is what too many still do! Why? Lack of knowledge?

Cisco ISP Workshops © 2003, Cisco Systems, Inc. All rights reserv

### The Internet Today (January 2004)

C 800 com

16426

Current Internet Routing Table Statistics

BGP Routing Table Entries 131486
Prefixes after maximum aggregation 80923
Unique prefixes in Internet 63391
Prefixes smaller than registry alloc 77949
/24s announced 71643
only 5521 /24s are from 192.0.0.0/8

ASes in use

### Efforts to improve aggregation

800.com

The CIDR Report

Initiated and operated for many years by Tony Bates

Now combined with Geoff Huston's routing analysis

www.cidr-report.org

Results e-mailed on a weekly basis to most operations lists around the world

Lists the top 30 service providers who could do better at aggregating

co ISP Workshops © 2003, Cisco Systems, Inc. All rights reserved.

4

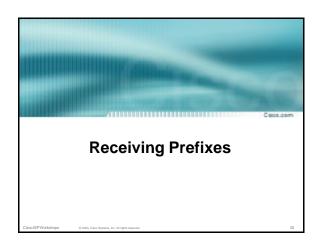

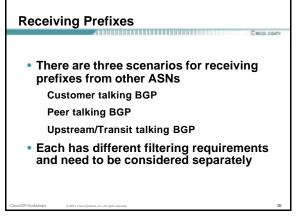

# Receiving Prefixes: From Customers • ISPs should only accept prefixes which have been assigned or allocated to their downstream customer • If ISP has assigned address space to its customer, then the customer IS entitled to announce it back to his ISP • If the ISP has NOT assigned address space to its customer, then: Check in the four RIR databases to see if this address space really has been assigned to the customer. The tool: whois—h whois.apnic.net x.x.x.0/24

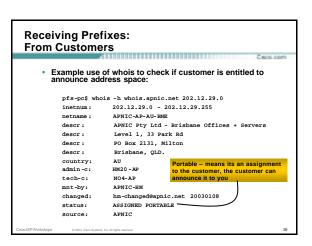

```
Receiving Prefixes:
From Customers

• Example use of whois to check if customer is entitled to announce address space:

$ whois -h whois.ripe.net 193.128.2.0
innetum: 193.128.2.0 - 193.128.2.15
descr: Wood Mackensie
country: 08
edmin-o: 10635-RIPE
tech-cr: 10635-RIPE
status: ASSIGNED PA — means that it is
Provider Aggregatable address space
and can only be used for connecting
to the ISP who assigned it
source: RIPE

route: 193.128.0.0/14
descr: PIPEX-BLOCK1
origin: A31849-NOT
changed: benyeluk.us.net
mnt-by: A31849-NOT
changed: benyeluk.us.net
provider 193.128.0.0/14
descr: PIPEX-BLOCK1
origin: A31849
notify: routing@uk.us.net
source: RIPE
```

```
Receiving Prefixes from customer:
Cisco IOS

• For Example:
downstream has 220.50.0.0/20 block
should only announce this to upstreams
upstreams should only accept this from them

• Configuration on upstream
router bgp 100
neighbor 222.222.10.1 remote-as 101
neighbor 222.222.10.1 prefix-list customer in
!
ip prefix-list customer permit 220.50.0.0/20
```

### Receiving Prefixes: From Peers

Funda com

 A peer is an ISP with whom you agree to exchange prefixes you originate into the Internet routing table

Prefixes you accept from a peer are only those they have indicated they will announce

Prefixes you announce to your peer are only those you have indicated you will announce

Cisco ISP Workshoos © 2003. Cisco Systems. Inc. All rights reserv

### Receiving Prefixes: From Peers

Facio com

Agreeing what each will announce to the other:
 Exchange of e-mail documentation as part of the peering agreement, and then ongoing updates

Use of the Internet Routing Registry and configuration tools such as the IRRToolSet

......

www.rine.net/rinencc/nub-services/dh/irrtoolset/

- Input

### Receiving Prefixes from peer: Cisco IOS

Casco.com

For Example:

peer has 220.50.0.0/16, 61.237.64.0/18 and 81.250.128.0/17 address blocks

· Configuration on local router

```
router bgp 100
neighbor 222.222.10.1 remote-as 101
neighbor 222.222.10.1 prefix-list my-peer in !!
ip prefix-list my-peer permit 220.50.0.0/16
ip prefix-list my-peer permit 61.237.64.0/18
ip prefix-list my-peer permit 81.250.128.0/17
ip prefix-list my-peer deny 0.0.0.0/0 le 32
```

800.com

Receiving Prefixes: From Upstream/Transit Provider

800.com

- Upstream/Transit Provider is an ISP who you pay to give you transit to the WHOLE Internet
- Receiving prefixes from them is not desirable unless really necessary

special circumstances - see later

 Ask upstream/transit provider to either: originate a default-route OR

announce one prefix you can use as default

ishops © 2003, Cisco Systems, Inc. All rights reserved.

### Receiving Prefixes: From Upstream/Transit Provider

C 800 com

Downstream Router Configuration

```
router bgp 100
network 221.10.0.0 mask 255.255.224.0
neighbor 221.5.7.1 remote-as 101
neighbor 221.5.7.1 prefix-list infilter in
neighbor 221.5.7.1 prefix-list outfilter out
!
ip prefix-list infilter permit 0.0.0.0/0
!
ip prefix-list outfilter permit 221.10.0.0/19
```

### Receiving Prefixes: From Upstream/Transit Provider

Upstream Router Configuration

```
router bgp 101
neighbor 221.5.7.2 remote-as 100
neighbor 221.5.7.2 default-originate
neighbor 221.5.7.2 prefix-list cust-in in
neighbor 221.5.7.2 prefix-list cust-out out
!
ip prefix-list cust-in permit 221.10.0.0/19
!
ip prefix-list cust-out permit 0.0.0.0/0
```

Infestions 0.3977 Cine Sustains In Al infestional

### Receiving Prefixes: From Upstream/Transit Provider

If necessary to receive prefixes from any

provider, care is required

don't accept RFC1918 etc prefixes

don't accept your own prefixes

don't accept default (unless you need it) don't accept prefixes longer than /24

· Check Rob Thomas' list of "bogons"

http://www.cymru.org/Documents/bogon-list.html

isco ISP Workshoos 0 2003. Cisco Systems, Inc. All rights reser

### **Receiving Prefixes**

Caso com

 Paying attention to prefixes received from customers, peers and transit providers assists with:

The integrity of the local network
The integrity of the Internet

 Responsibility of all ISPs to be good Internet citizens

sco ISPWarkshops © 2003, Cisco Systems, Inc. All rights reserved

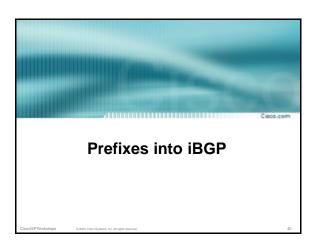

### Injecting prefixes into iBGP

C 800-com

- Use iBGP to carry customer prefixes don't use IGP
- Point static route to customer interface
- Use BGP network statement
- As long as static route exists (interface active), prefix will be in BGP

ISDWorkehone 6 2002 Core Sustain by All (data sussessed

### Router Configuration: network statement

Example:

```
interface loopback 0
  ip address 215.17.3.1 255.255.255.255
!
interface Serial 5/0
  ip unnumbered loopback 0
  ip verify unicast reverse-path
!
ip route 215.34.10.0 255.255.252.0 Serial 5/0
!
router bgp 100
network 215.34.10.0 mask 255.255.252.0
```

7

### Injecting prefixes into iBGP

Tuesda a fe

interface flap will result in prefix withdraw and reannounce

use "ip route...permanent"

many ISPs use redistribute static rather than network statement

only use this if you understand why

Sisco ISP Workshoos 0 2003, Cisco Systems, Inc. All rights reserved

### Router Configuration: redistribute static

C 8000.00

```
e Example:
   ip route 215.34.10.0 255.255.252.0 Serial 5/0
!
   router bgp 100
   redistribute static route-map static-to-bgp
   <snip>
!
   route-map static-to-bgp permit 10
   match ip address prefix-list ISP-block
   set origin igp
   <snip>
!
   ip prefix-list ISP-block permit 215.34.10.0/22 le 30
!
```

### Injecting prefixes into iBGP

C 800.00

Route-map ISP-block can be used for many things:

setting communities and other attributes setting origin code to IGP, etc

 Be careful with prefix-lists and route-maps absence of either/both means all statically routed prefixes go into iBGP

sco ISPWarkshops © 2003, Cisco Systems, Inc. All rights reserved.

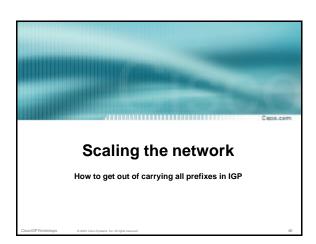

### **IGP Limitations**

800.000

- Amount of routing information in the network Periodic updates/flooding Long convergence times
   Affects the core first
- Policy definition
   Not easy to do

n ISDWorkehone 0.2000 Com Subsection III date consent

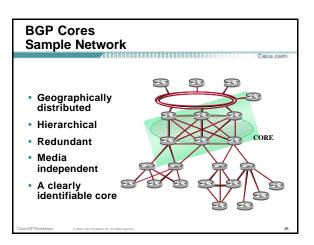

### iBGP Core: Migration Plan

Cwo com

Configure BGP on all the core routers

Transit path

Turn synchronisation off

Turn auto-summarisation off

· Check network borders

Ensure eBGP peerings only announce aggregates and won't leak specifics

Route generation

Use static routes to generate summaries if required

Redistribution from the IGP is NOT recommended as it will cause instability

co ISP Workshops 0 2003. Cisco Systems. Inc. All rights reserve

iBGP Core Migration Plan (Cont.)

Route Generation – Example:

```
router bgp 109
network 200.200.200.0
network 201.201.0.0 mask 255.255.0.0
!
ip route 200.200.200.0 255.255.255.0 null0
ip route 201.201.0.0 255.255.0.0 null0
!
```

Cisco ISP Workshops 0 2003, Cisco Systems, Inc. All rights rese

iBGP Core Migration Plan (Cont.)

B00.000

· Verify consistency of routing information

Compare the IGP routing table against the BGP table – they must match!

 Change the distance parameters so that the BGP routes are preferred

distance bgp 20 20 20

All IGPs have a higher administrative distance

sco ISPWarkshops © 2003, Cisco Systems, Inc. All rights reserve

iBGP Core Migration Plan (Cont.)

Tunio ana

Filter "non-core" IGP routes

Method will depend on the IGP used

May require the use of a different IGP process in the core if using a link state protocol

The routes to reach all the core links plus the BGP peering addresses must be carried by the IGP

isco ISPWorkshops © 2003, Cisco Systems, Inc. All rights reserve

52

### iBGP Core Migration Plan (Cont.)

C 8000.000

• Once iBGP carrying prefixes...

apply route-map to IGP redistribute commands so that only infrastructure addresses are in IGP check that customer routes in IGP have disappeared change BGP distance back to default

no distance bgp 20 20 20

m ISDW/whethore 0.200 Cine Sutton by All data assessed

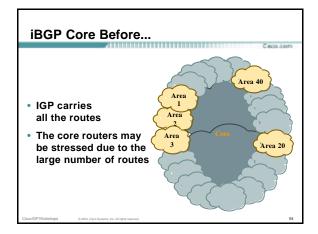

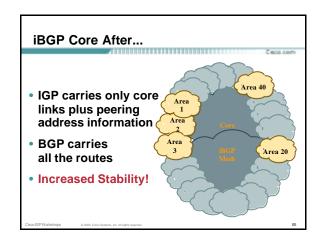

## The routes from the core cannot be redistributed back into the IGP Non-core areas need a default route Amount of routing information in non-core areas has been reduced! Full logical iBGP mesh External connections must be located in the core

### **Scaling Issues**

1800 co

- Full mesh core
   High number of neighbors
   Update generation
- Complex topologies

Not a "simple" hierarchical network Multiple external and/or inter-region connections Policy definition and enforcement

sco ISPWorkshops © 2003, Cisco Systems, Inc. All rights rese

### **Scaling Issues: Solutions**

C 800 co

- Reduce the number of updates Peer groups
- Reduce the number of neighbors Confederations Route reflectors
- Use additional information to effectively apply policies
   eBGP provides extra granularity
   Confederations

58

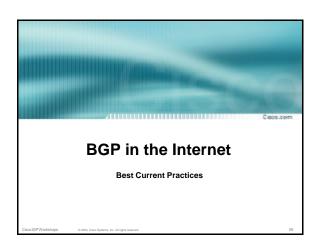